## Århus Kommunes Beskæftigelsesforvaltning

**Udarbejdet af: Bjarne Andersen** Ansvarlig: Beskæftigelseschef Vibeke Jensen Ikrafttrædelsesdato: 26.11.04 **Redigeret d.: 06.10.10** 

## Godtgørelse - § 83

#### Særligt om niveau eller beslutninger :

· Fra 9.2.2009 har Udførerafdelingen fået myndighedskompetence til at bevilge godtgørelse til kontanthjælpsmodtagere.

#### **Instruktionen handler om:**

• Instruktionen handler om godtgørelse efter LAB § 83

## Vær særlig opmærksom på :

• Vær særlig opmærksom på at udlevere pjecen om "Retningslinier for udbetaling af godtgørelse". Findes i papirform - men kan også hentes på Beskæftigelsesforvaltningens Intranetside under menuen "Bibliotek".

#### I det følgende redgøres for:

- 1. Borgerpjece om godtgørelse.
- 2. Vejledning vedr. pjecen.

## 1. Borger-pjece om godtgørelse

Jobcentrets retningslinier for udbetaling af godtgørelse til kontanthjælpsmodtagere i Århus Kommune fremgår af pjecen "Retningslinier for udbetaling af godtgørelse"

Pjecen foreligger i en trykt udgave, der skal udleveres til alle kontanthjælpsmodtagere, der aktiveres i vejledning og opkvalificering efter Kap. 10 eller i virksomhedspraktik efter Kap. 11. Under disse tilbudsformer er der efter § 83 mulighed for at udbetale godtgørelse.

Kommunen skal efter LAB § 83, stk.2 udarbejde nærmere reningslinier for udbetaling af godtgørelse og informere borgerne om indholdet af disse. Med borger-pjecen opfyldes disse lovgivningsmæssige krav.

Kontanthjælpsmodtageren kan støtte sig til retningslinierne, ved en evt. klage over godtgørelsen til Beskæftigelsesankenævnet.

# 2. Vejledning vedr. pjecen "Retningslinier for udbetaling af godtgørelse"

På Udførerafdelingens interne arbejdsmarkedscentre(projekter) dækkes nødvendigt arbejdstøj via det pågældende center. I disse tilfælde skal der derfor ikke ydes godtgørelse til formålet.

Men hvis Udførerafdelingen - efter at de nu pr. 9.2.2009 har fået myndighedskompetence - placerer i f. eks. virksomhedspraktik i virksomhed uden for centret, kan der bevilges transport eller f. eks. arbejdsrelaterede udgifter som beklædning eller sikkerhedssko.

Som en tommelfingerregel kan der peges på, at en gå-afstand under to kilometer mellem hjem og aktiveringssted ikke udløser godtgørelse til buskort. Men det skal understreges, at der altid er tale om en konkret individuel vurdering. Det er ikke hensigten, at der skal foretages nøjagtige afstandsmålinger.

Det kan evt. være nødvendigt at dække udgiften til arbejdstøj over flere måneder jf. reglen om max. 1.500 kr. mdl. i godtgørelse.

Besked til Ydelsescentret om bevilling:

- Bevilgende sagsbehandler meddeler Ydelsescentret via "send meddelelse i WorkBase" at der er givet bevilling og til hvad.
- · Sagsbehandler kan også vælge at skrive det bevilgede ind under kommentarfeltet ved oprettelsen af bevillingen.

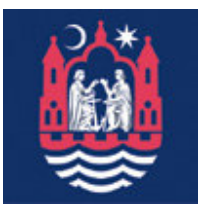